# Manuel Compte virtuel pour facture QR

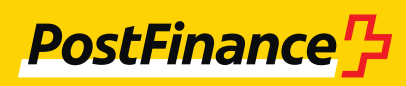

# Service clients

#### **Conseil et vente**

Téléphone +41 848 888 900 (tarif normal)

**Impressum**  PostFinance SA 3030 Berne

**Version** Octobre 2023

# Table des matières

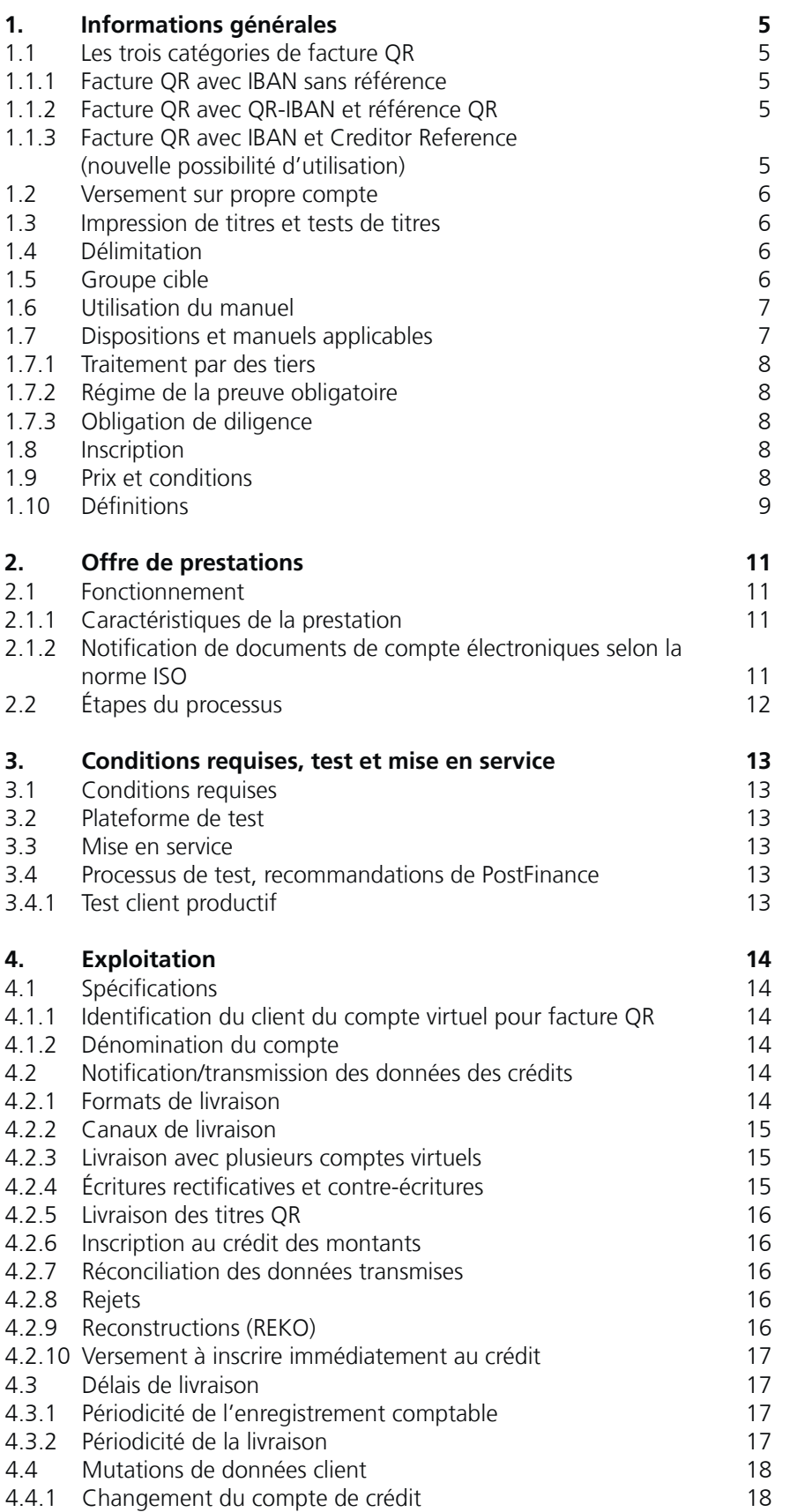

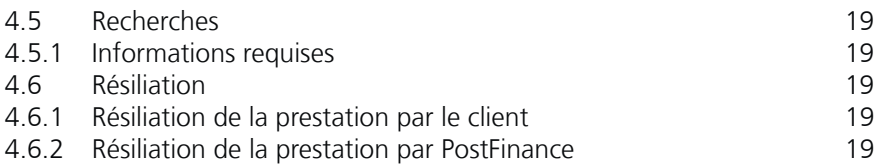

# <span id="page-4-0"></span>1. Informations générales

La facture QR vous permet d'émettre simplement des factures, de procéder à un encaissement sûr et de gérer vos débiteurs rapidement et sans trop d'effort. Utilisez et combinez les données numériques structurées supplémentaires selon vos besoins.

# **1.1 Les trois catégories de facture QR**

La facture QR se décline en trois catégories. Les principales caractéristiques sont décrites dans les sous-chapitres suivants:

# **1.1.1 Facture QR avec IBAN sans référence**

**IBAN** CHXX **0900 0**XXX XXXX XXXX X

La référence QR ne doit pas être utilisée lors de l'utilisation d'une facture QR avec IBAN sans référence. Aucune référence relative à la facture ou au poste ouvert n'est communiquée. En option, des informations non structurées (jusqu'à 140 caractères) peuvent être communiquées pour indiquer le but du paiement. Cette catégorie convient pour les virements sur un compte sans référence. L'identification d'établissement standard (IID) de PostFinance SA est 09000.

# **1.1.2 Facture QR avec QR-IBAN et référence QR**

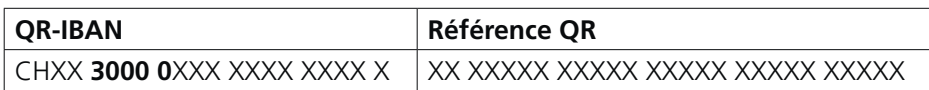

Dans la facture QR avec QR-IBAN et référence QR, le QR-IBAN se distingue de l'IBAN par l'utilisation d'une identification d'établissement (IID) spéciale, le QR-IID composé de numéros exclusivement dédiés allant de 30000 à 31999. Le QR-IID de PostFinance SA est 30000. Lorsqu'on utilise le QR-IBAN, la référence QR est obligatoire. De plus, des informations non structurées (jusqu'à 140 caractères) peuvent être communiquées pour indiquer une information textuelle complémentaire à propos du paiement.

La facture QR avec le QR-IBAN et la référence QR convient pour les virements sur un compte avec référence.

#### **1.1.3 Facture QR avec IBAN et Creditor Reference (nouvelle possibilité d'utilisation)**

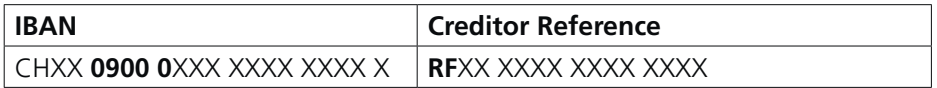

La facture QR avec IBAN et Creditor Reference utilise la Creditor Reference internationale selon la norme ISO 11649, qui est également utilisée dans le trafic des paiements SEPA. L'utilisation simultanée de la Creditor Reference et de la référence QR n'est pas possible. En option, des informations non structurées (jusqu'à 140 caractères) peuvent être communiquées pour indiquer une information textuelle complémentaire à propos du paiement. L'identification d'établissement standard (IID) de PostFinance SA 09000 doit être utilisée dans ce cas.

### <span id="page-5-0"></span>**1.2 Versement sur propre compte**

Pour les versements sur propre compte, une identification spéciale du titre QR n'est pas possible. Si des versements sur propre compte sont effectués au moyen de titres QR, les mêmes conditions que pour un versement sur un compte tiers s'appliquent.

#### **1.3 Impression de titres et tests de titres**

Il est possible d'émettre soi-même des factures QR et de les imprimer sur du papier blanc standard (en prêtant attention à la perforation). Il n'est pas proposé de titres pré-imprimés ou des tests de titres. Vous pouvez créer vous-même la section paiement directement sur **[postfinance.ch](https://www.postfinance.ch)** ou dans e-finance.

Les titres peuvent être contrôlés sur la plateforme de test de PostFinance à l'adresse **[testplattform.postfinance.ch](http://testplattform.postfinance.ch)**.

# **1.4 Délimitation**

La facture QR est un produit de la place financière Suisse. Les règles de présentation et les Implementation Guidelines sont définies et publiées par SIX. Les documents pertinents sont présentés au point 1.7.

Ce manuel traite de la facture QR avec QR-IBAN et référence QR (QR-IBAN). PostFinance propose à cet effet les **comptes virtuels pour QR-facture**.

# **1.5 Groupe cible**

Les comptes virtuels permettent de facturer simplement des factures en suspens en CHF et en EUR, d'attribuer et de comptabiliser rapidement des crédits.

### <span id="page-6-0"></span>**1.6 Utilisation du manuel**

L'illustration suivante représente la structure de l'offre pour les documentations des produits du trafic des paiements de PostFinance ainsi que les spécifications de la place financière suisse et permet à l'utilisateur de s'orienter dans le présent manuel.

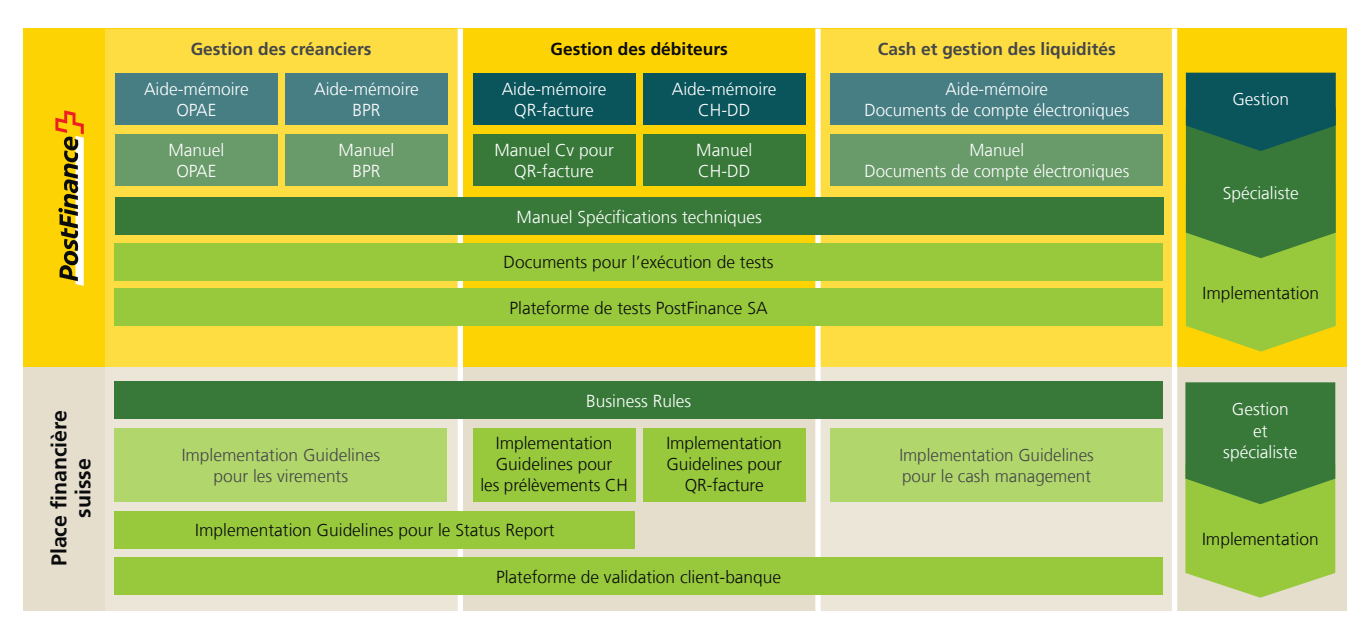

Cet aperçu présente une sélection des principaux documents relatifs au trafic des paiements. Vous trouverez d'autres documents sur Internet sur **[postfinance.ch/manuels](https://www.postfinance.ch/manuels);** état mars 2022

Dans le manuel, les variantes de compte virtuel en CHF et en EUR sont décrites. Des informations sur les offres conformes à la norme ISO 20022 sont également fournies. Toutes les spécifications des notifications électroniques sont décrites dans le manuel Spécifications techniques.

# **1.7 Dispositions et manuels applicables**

Quand le présent manuel et ses annexes ne contiennent aucune indication particulière, les dispositions ci-dessous sont applicables:

- Conditions générales et conditions de participation de PostFinance SA
- Manuel Spécifications techniques
- Manuel Documents de compte électroniques
- Prix et conditions pour la clientèle commerciale

Ces documents sont disponibles sur **[postfinance.ch/manuels](https://www.postfinance.ch/manuels)**.

Les documents publiés par SIX sont disponibles sur **[postfinance.ch/fqr](https://www.postfinance.ch/fqr)** ou sur **[paymentstandards.ch/fr](http://paymentstandards.ch/fr)**, y compris

- Implementation Guidelines suisses pour QR-facture
- Style Guide QR-facture

<span id="page-7-0"></span>Pour participer à la prestation Compte virtuel, il faut être titulaire d'un compte PostFinance pour clientèle commerciale/associations actif (les comptes d'épargne, comptes pour clientèle privée, etc. ne sont pas autorisés). Les directives et dispositions contenues dans ce manuel doivent être impérativement observées par le client.

### **1.7.1 Traitement par des tiers**

Le client a la possibilité de confier l'intégralité ou une partie de son traitement à un tiers (p. ex. centre de calcul/filiale de traitement). Le client demeure responsable vis-à-vis de PostFinance.

# **1.7.2 Régime de la preuve obligatoire**

Le client s'engage à communiquer les éléments nécessaires sur le débiteur dans le cas de recherches, jusqu'à 10 ans après la résiliation.

#### **1.7.3 Obligation de diligence**

Le client s'engage à traiter les données immédiatement. Si des irrégularités surviennent, PostFinance doit en être informée sans tarder.

# **1.8 Inscription**

L'inscription s'effectue à l'aide du formulaire Inscription/mutation compte virtuel pour facture QR. Le formulaire doit être rempli dans son intégralité et être envoyé à PostFinance muni d'une signature valable. Par son inscription, le client confirme qu'il accepte les règles et les dispositions du manuel. Le compte virtuel ne peut être utilisé activement qu'après réception de la confirmation écrite de l'inscription indiquant l'IBAN du compte virtuel pour facture QR (QR-IBAN). Les titres QR peuvent être remis aux débiteurs dès lors que la confirmation écrite de l'inscription est reçue.

# **1.9 Prix et conditions**

Les prix actuellement en vigueur sont détaillés sur **[postfinance.ch/prix-cc](https://www.postfinance.ch/prix-cc)** ou peuvent vous être communiqués sur demande par votre personne de contact. Les prix des prestations de PostFinance utilisées sont débités en fin de mois. Le client veille à ce que le compte de frais concerné présente une couverture suffisante.

# <span id="page-8-0"></span>**1.10 Définitions**

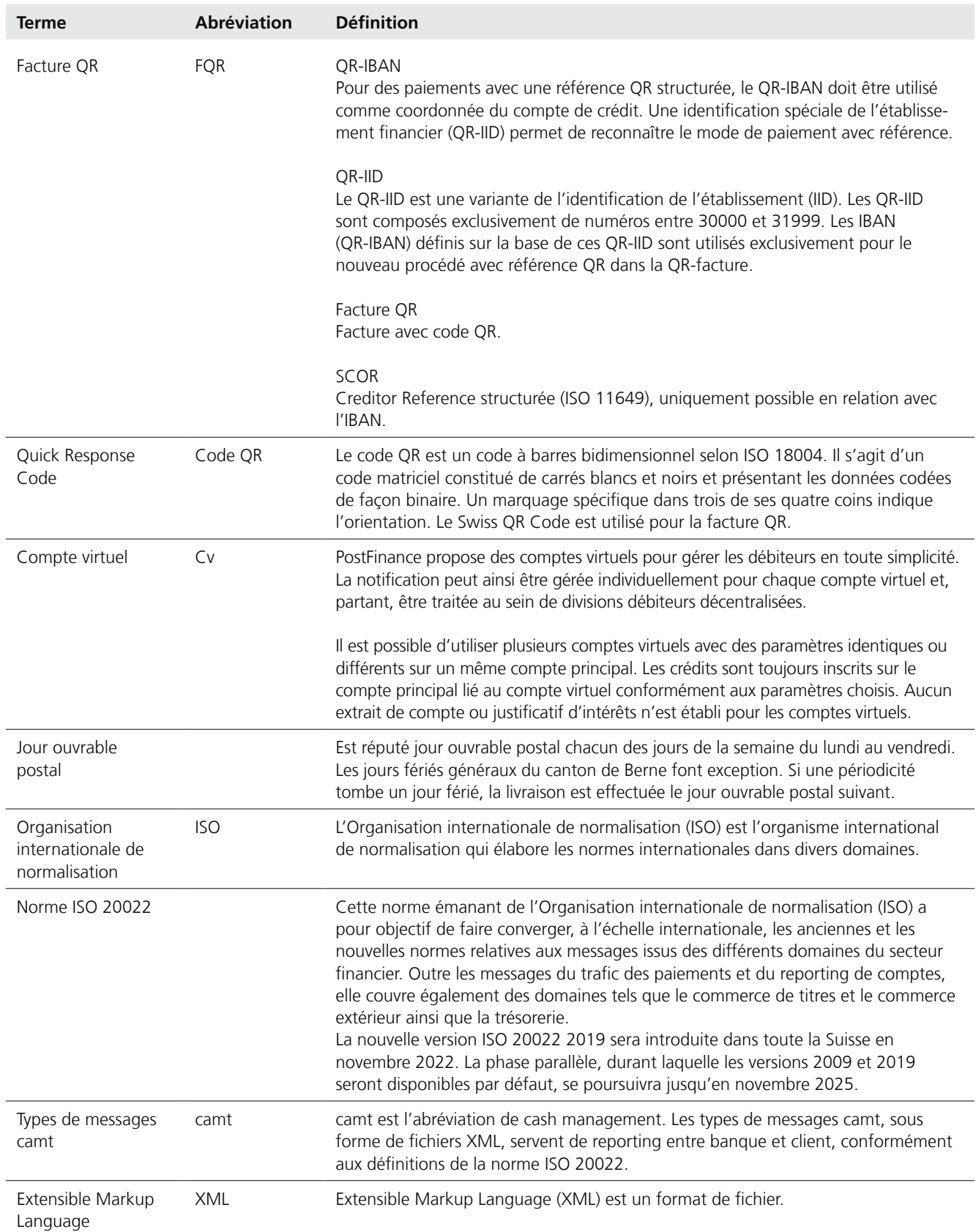

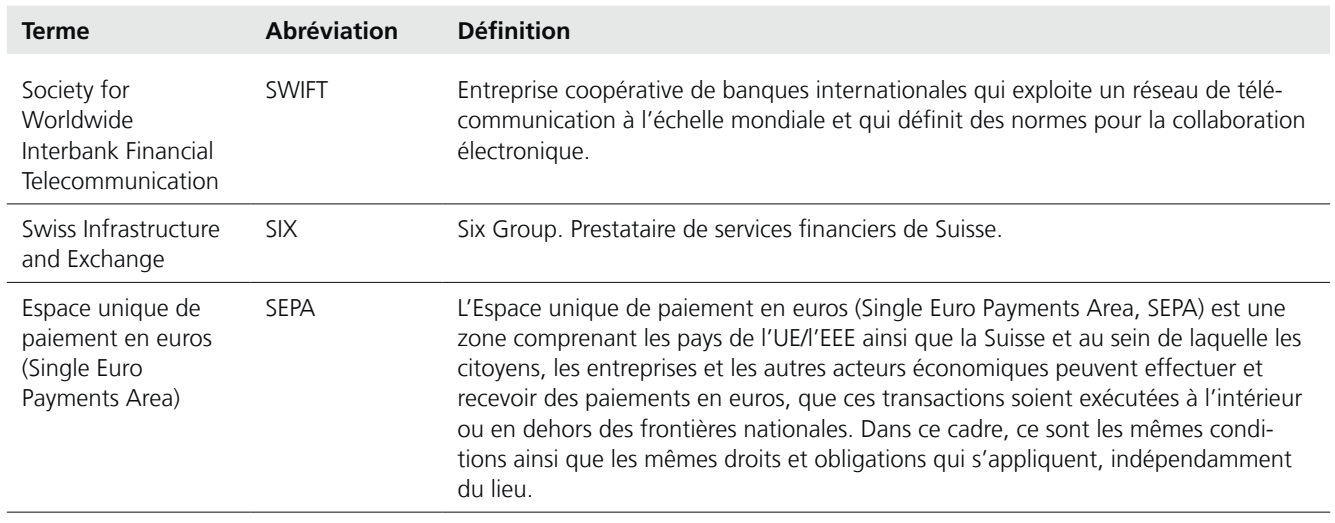

# <span id="page-10-0"></span>2. Offre de prestations

# **2.1 Fonctionnement**

Le client facture des factures QR qui sont imprimées avec un QR-IBAN et une référence QR. La référence QR contient les informations du débiteur (p. ex. numéro de client et numéro de facture). Cette référence QR permet au client d'identifier le payeur de manière univoque. La référence QR contient 26 positions numériques, auxquelles s'ajoute le chiffre de contrôle. Le client peut choisir librement le contenu de la référence QR. Celle-ci ne peut toutefois pas contenir que des zéros. Le client reçoit un fichier de livraison comportant toutes les données nécessaires pour que les paiements puissent être automatiquement enregistrés.

# **2.1.1 Caractéristiques de la prestation**

- Il est possible d'ouvrir plusieurs comptes virtuels pour facture QR pour un même compte de crédit.
- Comptabilisation électronique et automatisée des crédits dans le logiciel comptable, avec gestion des rappels
- Opérations de paiement sûres et à prix avantageux
- Contrôle simple des débiteurs
- Factures QR en EUR avec structure et utilisation identiques à celles émises en CHF
- Livraison des données selon la norme ISO 20022 par e-finance ou transfert de fichiers pour la clientèle commerciale

### **2.1.2 Notification de documents de compte électroniques selon la norme ISO**

L'aperçu suivant récapitule les combinaisons possibles des offres de notification.

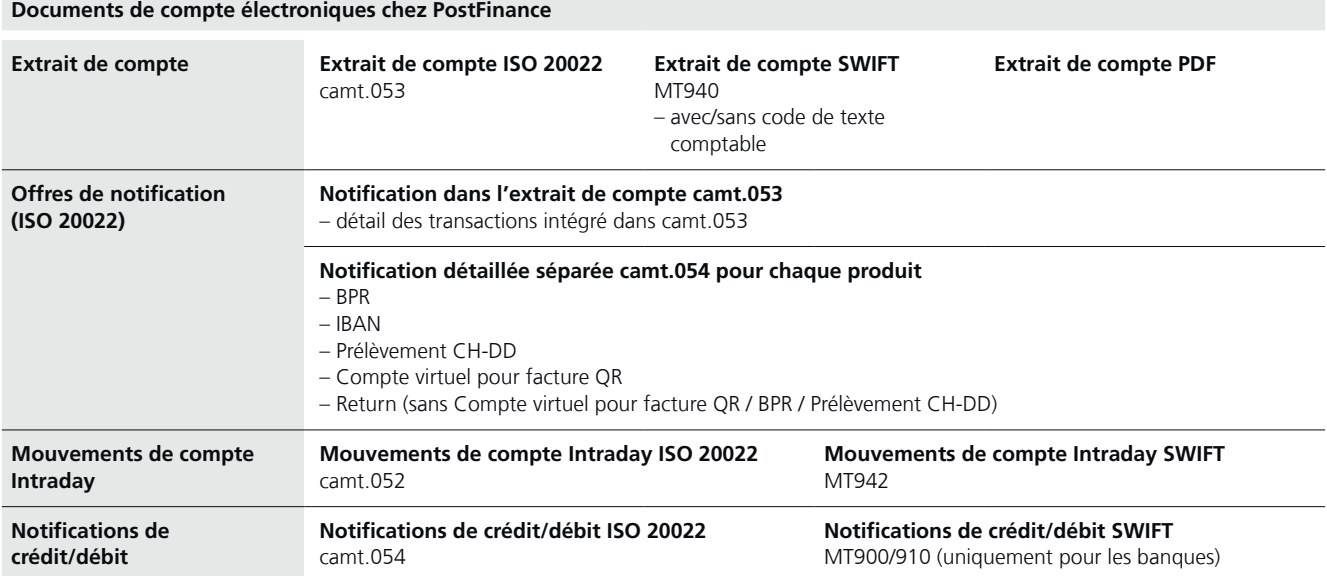

# <span id="page-11-0"></span>**2.2 Étapes du processus**

Conditions requises: le client dispose du logiciel de comptabilité adéquat.

- 1. Facturation: mise à disposition des données de référence (référence QR), émission et déclenchement des factures.
- 2. Transmission des factures: les factures QR sont envoyées aux clients (par voie postale ou électronique).
- 3. Traitement et comptabilisation des crédits: une fois les crédits traités, le client reçoit le fichier de livraison avec les éléments nécessaires pour l'enregistrement comptable des transactions. Le fichier de livraison est transféré par le client dans le logiciel de comptabilité et les postes non soldés sont clôturés sur la base des données de référence. L'extrait de compte est récupéré et le rapprochement bancaire des comptes est effectué.

# <span id="page-12-0"></span>3. Conditions requises, test et mise en service

### **3.1 Conditions requises**

Afin que les clients puissent profiter de l'offre d'assistance aux tests, il leur est recommandé de s'adresser à leur personne de contact.

# **3.2 Plateforme de test**

Sur la plateforme de test de PostFinance (**[testplattform.postfinance.ch](http://testplattform.postfinance.ch)**), le client peut générer et télécharger un fichier test afin de le transférer dans le logiciel de comptabilité.

Il est également possible de vérifier sur la plateforme si le code QR généré peut être lu et si la structure du titre correspond aux exigences de SIX.

# **3.3 Mise en service**

Une fois les tests recommandés réussis, les produits et les prestations peuvent entrer dans la phase productive.

#### **3.4 Processus de test, recommandations de PostFinance**

Si le client choisit un nouveau canal de livraison ou si le logiciel de comptabilité est remanié, il est recommandé de procéder à des tests au préalable. Les tests permettent de garantir que le logiciel de comptabilité du client peut continuer à traiter automatiquement les transactions QR.

# **3.4.1 Test client productif**

Le client peut à tout moment commander des fichiers de test pour ses données de livraison productives. Ces fichiers portent la mention «Test». Les tests peuvent être mis en place pour deux mois maximum. Toutefois, il ne faut pas oublier qu'il s'agit là de données productives à des fins de test et qu'elles doivent être traitées avec diligence.

Un test client productif n'est possible que si le client utilise déjà son compte virtuel de manière productive et s'il y reçoit des crédits.

# <span id="page-13-0"></span>4. Exploitation

# **4.1 Spécifications**

# **4.1.1 Identification du client du compte virtuel pour facture QR**

Un IBAN de compte virtuel (QR-IBAN) est attribué pour le traitement des factures QR avec un compte virtuel. Le client peut utiliser plusieurs comptes virtuels pour un même compte de crédit et reçoit par conséquent différents QR-IBAN.

L'IBAN de compte virtuel (QR-IBAN) découle du compte de crédit.

Exemple:

Compte de crédit CH7909000000250090720

Compte virtuel 1 CH3030000001250090720

Compte virtuel 2 CH8230000002250090720

Explication concernant la structure du QR-IBAN

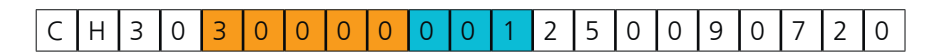

Le **QR-IID** de PostFinance est **30000**. Avec le QR-IID, il est possible de distinguer qu'il ne s'agit pas d'un IBAN (IID 09000) mais d'un QR-IBAN, c'est-àdire de la procédure de paiement avec référence.

Le **numéro d'identification à trois chiffres** qui suit le QR-IID permet de distinguer les comptes virtuels disponibles. Si un seul compte virtuel est nécessaire, le numéro d'identification par défaut est **001**. Sur demande, les trois caractères du numéro d'identification peuvent être des caractères alphanumériques. Il convient d'en informer PostFinance lors de l'inscription.

# **4.1.2 Dénomination du compte**

La dénomination du compte de crédit doit être utilisée sur les factures QR. Les comptes virtuels pour facture QR n'ont pas de dénomination propre.

# **4.2 Notification/transmission des données des crédits**

Ce chapitre traite des formats/canaux de livraison et de la livraison avec plusieurs comptes virtuels. Les transactions sont livrées uniquement avec un fichier productif. Les livraisons multiples ne sont pas autorisées afin d'éviter un traitement en double.

#### **4.2.1 Formats de livraison**

Deux types de notifications détaillées peuvent être choisies: a) Notification détaillée séparée (camt.054) b) Notification détaillée dans l'extrait de compte (camt.053)

### <span id="page-14-0"></span>**4.2.2 Canaux de livraison**

La livraison des données est possible avec les canaux suivants:

- e-finance, les utilisateurs souhaités sont autorisés à procéder au téléchargement par compte virtuel
- Cash & Multibanking Tool (CMT)
- EBICS
- Managed File Transfer PostFinance (MFTP)
- H-Net
- SWIFT FileAct

Les réceptions et les livraisons via le canal TBS ne sont plus proposées qu'aux clients qui possèdent un contrat TBS existant. Ce canal n'est plus proposé aux nouvelles inscriptions.

Le canal FDS n'est plus proposé aux nouvelles inscriptions et est remplacé par le canal de paiement MFTPF.

Pour obtenir des informations détaillées à ce sujet, veuillez vous adresser au Customer Center PostFinance, téléphone +41 848 888 900.

#### **4.2.3 Livraison avec plusieurs comptes virtuels**

Les données de plusieurs comptes virtuels peuvent être livrées soit regroupées dans un fichier, soit individuellement par IBAN de compte virtuel (QR-IBAN). Les regroupements de plusieurs comptes virtuels ne sont possibles que si ceux-ci sont reliés au même compte de crédit. Normalement, un niveau C est créé par compte virtuel. Il correspond à l'enregistrement comptable sur l'extrait de compte. Les détails de la transaction sont présentés au niveau D avec un niveau D par transaction.

Lorsqu'un IBAN de compte virtuel (QR-IBAN) est supprimé, le client reçoit le jour de la mutation, quelle que soit la périodicité choisie, un fichier sous réserve que des transactions soient entrées.

# **4.2.4 Écritures rectificatives et contre-écritures**

#### **Différences entre le montant du code QR et celui dans la zone réservée au montant**

Le montant indiqué dans la zone réservée au montant doit concorder avec celui figurant dans le code QR. Il peut y avoir un écart si l'expéditeur a modifié le montant se trouvant dans la zone ou si le titre a été imprimé avec des erreurs. Le client reçoit en général le montant indiqué dans la zone.

# **Principe de rectification de données déjà transmises**

Les données lues sans erreur sont transmises sans contrôle complémentaire. Les écritures correctives et les contre-passations sont possibles a posteriori. Les écritures correctives et les contre-passations sont mentionnées dans un niveau C distinct et correspondent aux enregistrements comptables figurant sur l'extrait de compte. Les détails de la contre-passation et/ou de l'écriture corrective figurent dans le niveau D avec un niveau D par contre-passation/ écriture corrective. Nous recommandons au client de contacter sa personne de contact en cas de paiements douteux (p. ex. paiements à double) avant de procéder à une mise en compte définitive.

# <span id="page-15-0"></span>**4.2.5 Livraison des titres QR**

Les titres QR ne sont pas livrés au client, ils restent en possession de PostFinance et sont archivés par voie électronique.

# **4.2.6 Inscription au crédit des montants**

Le crédit est effectué selon la périodicité choisie sur le compte PostFinance indiqué par le client et associé au compte virtuel.

# **4.2.7 Réconciliation des données transmises**

La réconciliation des crédits sur le compte est possible en comparant le niveau C des livraisons camt.054 avec les crédits groupés correspondants sur les extraits de compte camt.053 (niveau C).

La date de crédit est indiquée dans le fichier camt. Le montant total est également visible dans le niveau C des extraits de compte camt.053 avec notification détaillée. Les différences doivent être signalées sans retard à la personne de contact.

# **4.2.8 Rejets**

Les factures QR qui ne correspondent pas aux prescriptions des Implementation Guidelines de SIX peuvent provoquer des problèmes lors de leur traitement. Ces titres ne peuvent pas être traités de manière automatisée. C'est pourquoi un post-traitement manuel doit être effectué.

L'un des motifs possibles de rejets est:

le code QR dépasse le nombre de caractères maximum par champ.

Pour que le client (ou son service de traitement) ait connaissance en permanence de la qualité des titres, il est informé des rejets de factures QR. Les causes de rejet peuvent ainsi être rapidement examinées et éliminées. Les titres erronés sont mentionnés dans le fichier de livraison:

- $0 =$  aucun rejet
- $1 =$  rejet

5 = rejet en masse

Les transactions avec code 1 sont considérées comme rejetées et facturées au client selon les prix et conditions pour clients commerciaux.

# **4.2.9 Reconstructions (REKO)**

Les REKO sont nécessaires en cas de pertes de données, de révisions, d'endommagements de la livraison d'origine, etc. Elles correspondent à la livraison d'origine.

Elles peuvent être établies rétroactivement pendant deux ans (720 jours). Les REKO peuvent être commandées à la personne de contact. Pour la commande, il y a lieu de communiquer le numéro de livraison, éventuellement l'IBAN de compte virtuel, le montant total, de même que la date d'établissement de la livraison. Les commandes de REKO sont établies le même jour. À la commande d'une REKO, le client doit indiquer pourquoi il n'a pas pu traiter le fichier, car ceci pourrait être dû à un problème technique. PostFinance se réserve le droit de demander un prix. Les fichiers de REKO sont livrés séparément des données productives et sont marqués d'un «R».

Les livraisons TBS/EBICS constituent une exception. Elles ne peuvent pas être identifiées par un «R» et ne sont pas livrées séparément des données productives.

#### <span id="page-16-0"></span>**4.2.10 Versement à inscrire immédiatement au crédit**

Dans les filiales de la Poste, il existe une offre payante permettant de passer un paiement à inscrire immédiatement au crédit. Pour que ce paiement soit notifié au plus vite au bénéficiaire, ce type de paiement sera toujours crédité immédiatement et individuellement sur le compte de crédit du compte virtuel. La notification apparaîtra aussi bien sur l'extrait de compte que sur la notification détaillée camt.054 avec un niveau C distinct.

# **4.3 Délais de livraison**

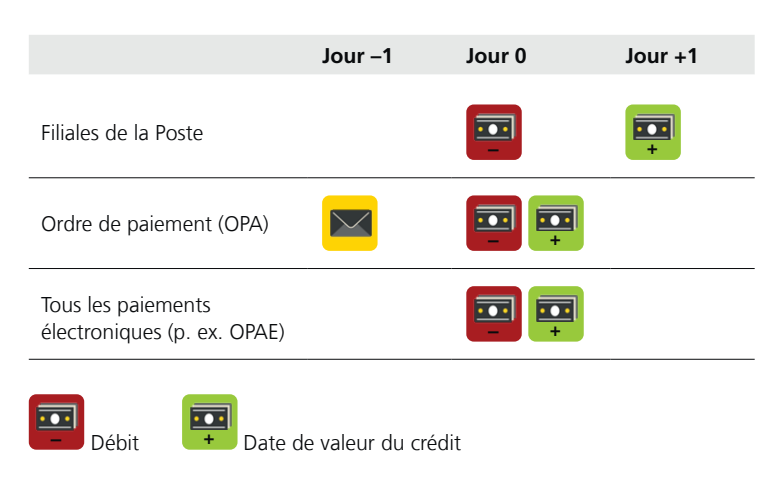

# **4.3.1 Périodicité de l'enregistrement comptable**

Par défaut, l'enregistrement comptable s'effectue sous la forme d'enregistrements comptables groupés. Il est possible au besoin de passer de l'enregistrement comptable groupé à l'enregistrement comptable individuel. Dans le cas d'un enregistrement comptable groupé, le crédit est inscrit sur le compte par compte virtuel pour facture QR selon la périodicité choisie. Si l'enregistrement comptable individuel est souhaité, les crédits sont inscrits individuellement sur le compte à leur réception.

Périodicité de l'enregistrement comptable groupé

- a) chaque jour ouvrable postal: de 19h30 à 24h00
- b) par demi-journée: de 9h00 à 10h30 et de 19h30 à 24h00)
- c) toutes les heures (payant): à chaque heure pile entre 2h00 et  $17h00<sup>1</sup>$
- d) à trois horaires pouvant être choisis individuellement (payant): à chaque heure pile entre 2h00 et 17h00<sup>1</sup>
- <sup>1</sup> Si des enregistrements comptables sont en suspens le soir, un enregistrement comptable groupé (entre 19h30 et 24h00) et une livraison (entre 22h00 et 6h00 le jour suivant) supplémentaires sont effectués pour garantir un bouclement journalier.

# **4.3.2 Périodicité de la livraison**

La livraison ne peut pas être effectuée à une fréquence plus élevée que la périodicité de comptabilisation choisie. Pour un volume supérieur à 99 999 transactions, un deuxième fichier contenant le crédit groupé est créé pour des raisons techniques. Dans ces cas-là, plusieurs crédits groupés figurent sur l'extrait de compte pour le même compte virtuel. La périodicité de la livraison des données peut être choisie librement selon le numéro de livraison.

<span id="page-17-0"></span>Périodicité de la livraison

- a) à chaque jour ouvrable postal: de 22h00 à 6h00 le jour suivant
- b) de 1 à 4 jours ouvrables postaux déterminés par semaine (à l'exception de camt.053)
- c) livraison bimensuelle: le 15<sup>e</sup> jour calendaire et le dernier jour ouvrable postal du mois
- d) livraison mensuelle: le dernier jour ouvrable postal
- e) par demi-journée: de 10h00 à 12h00 et de 22h00 à 6h00 le jour suivant (à l'exception de camt.053)
- f) toutes les heures: dans les 45 à 90 minutes qui suivent l'enregistrement comptable (à l'exception de camt.053)<sup>1</sup>
- g) à trois horaires pouvant être choisis individuellement (payant): dans les 45 à 90 minutes qui suivent l'enregistrement comptable (à l'exception de camt. $053$ <sup>1</sup>
- <sup>1</sup> Si des enregistrements comptables sont en suspens le soir, un enregistrement comptable groupé (de 20h00 à 24h00) et une livraison (de 22h00 à 6h00 le jour suivant) supplémentaires sont effectués pour garantir un bouclement journalier.

Particularités:

- – Lors du dernier jour ouvrable postal de l'année, une livraison automatisée est effectuée en dehors de la périodicité choisie (fréquence inférieure à tous les jours) dès lors que des transactions ont été comptabilisées depuis la dernière livraison. Il est ainsi garanti que les clients peuvent comptabiliser tous les crédits jusqu'au 31 décembre. Exception: extrait de compte avec notifications détaillées (camt.053), pour lequel la livraison a lieu le 1<sup>er</sup> janvier.
- La livraison des données peut être interrompue pour une durée déterminée (p. ex. vacances). Cela doit être communiqué à la personne de contact. Au terme de l'interruption, les données sont regroupées en une livraison.
- – Si aucune transaction n'a été effectuée, aucune livraison n'est effectuée.

# **4.4 Mutations de données client**

Les mutations doivent être communiquées 3 jours ouvrables postaux avant leur entrée en vigueur:

#### Par écrit

- Changement d'adresse
- Changement de l'unité de traitement
- Changement de numéro d'identification
- Périodicité de l'enregistrement comptable et/ou de la livraison (si payant)

#### Par oral

- Canal de livraison
- Périodicité de l'enregistrement comptable et/ou de la livraison (si gratuit)

# **4.4.1 Changement du compte de crédit**

Si le compte de crédit doit être changé, l'IBAN de compte virtuel change également. Dans ces cas-là, le client doit de nouveau s'inscrire pour le compte virtuel sur le nouveau compte de crédit. C'est pourquoi le contrat pour le compte virtuel devenu inutile doit être résilié.

# <span id="page-18-0"></span>**4.5 Recherches**

Les recherches peuvent être effectuées dans le volet «Recherches» d'e-finance. Si ce volet n'est pas encore actif, veuillez vous adresser à votre personne de contact afin de procéder à sa mise en service.

# **4.5.1 Informations requises**

- IBAN de compte virtuel (QR-IBAN)
- Numéro de référence
- Montant
- Date de traitement
- Account Servicer Reference <AcctSvcrRef> du niveau D du message camt correspondant

Les recherches sont payantes.

# **4.6 Résiliation**

# **4.6.1 Résiliation de la prestation par le client**

La résiliation du compte virtuel requiert la forme écrite et une signature juridiquement valable. La date de suppression de la prestation doit être indiquée dans la lettre de résiliation. Les résiliations doivent être communiquées au moins une semaine avant leur entrée en vigueur à la personne de contact pour des raisons techniques. À compter de la date de résiliation, plus aucun paiement ne sera traité sur le compte virtuel.

Toutes les transactions traitées jusqu'à la date de suppression sont transmises au client le jour même par une livraison spéciale. Le client s'engage à traiter les données dès leur réception. Un compte virtuel peut être réactivé pour le client, si le compte de crédit est actif.

# **4.6.2 Résiliation de la prestation par PostFinance**

PostFinance se réserve le droit de supprimer les comptes virtuels (p. ex. utilisation modérée).